## **Scénarios**

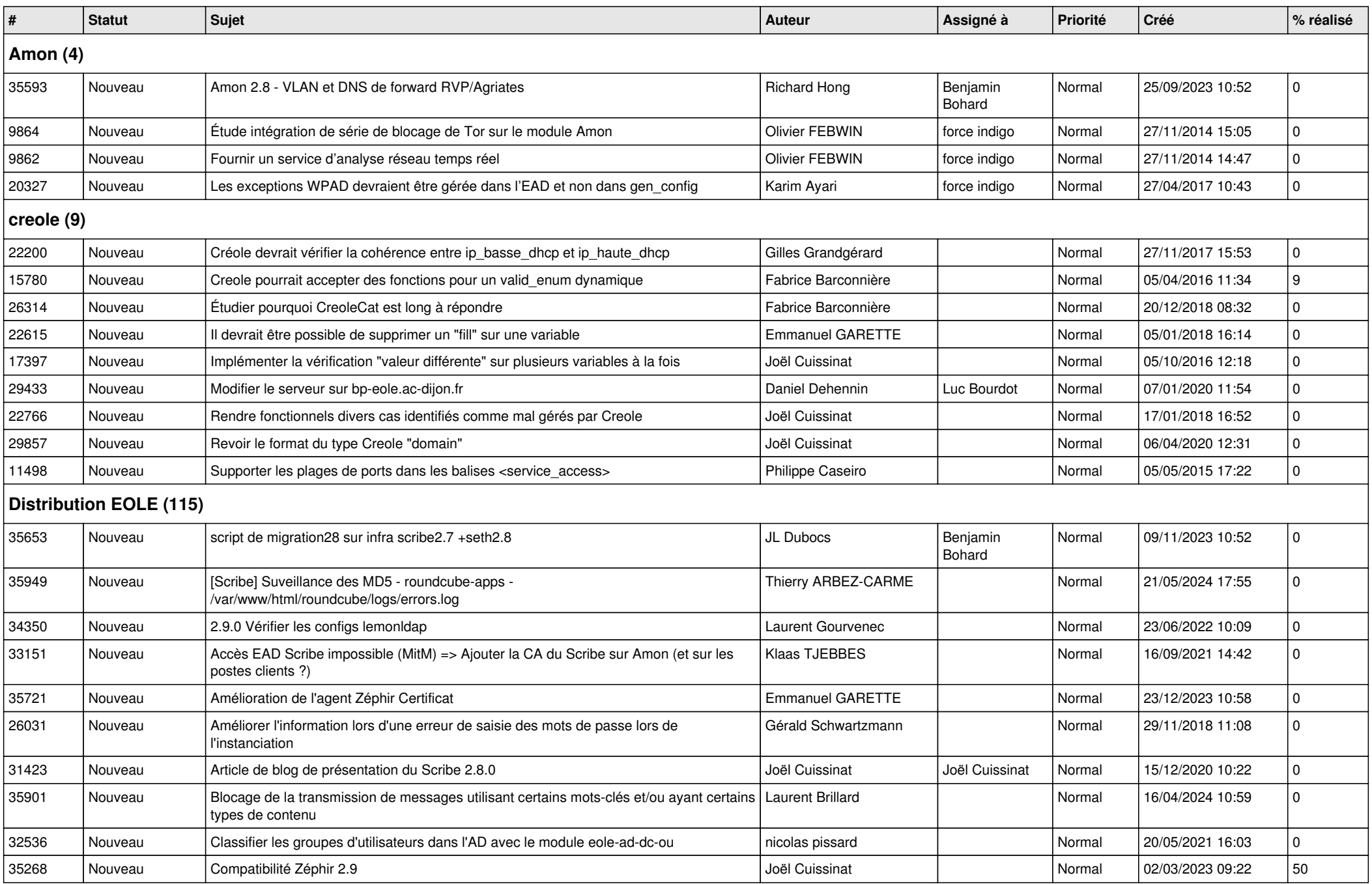

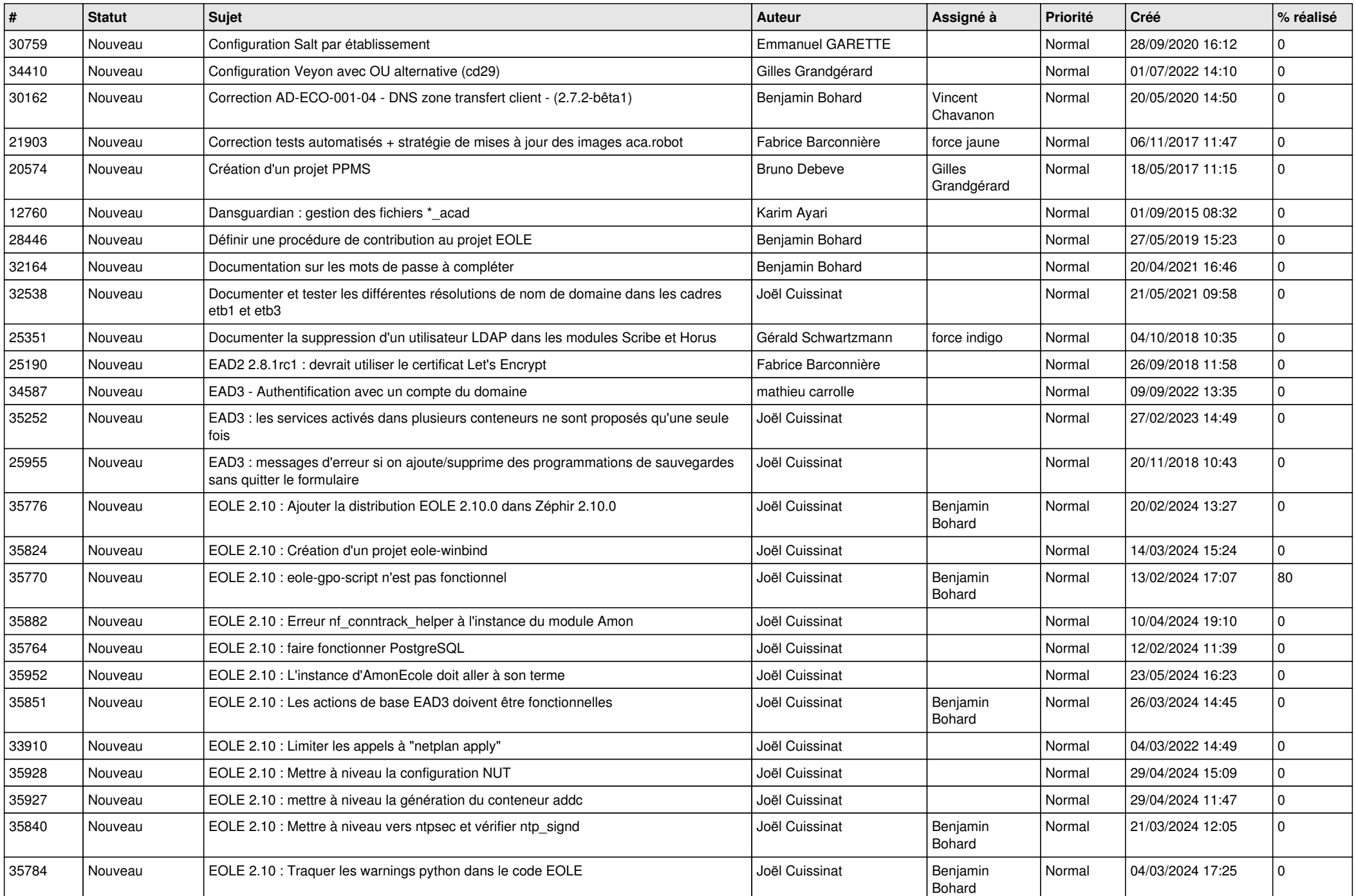

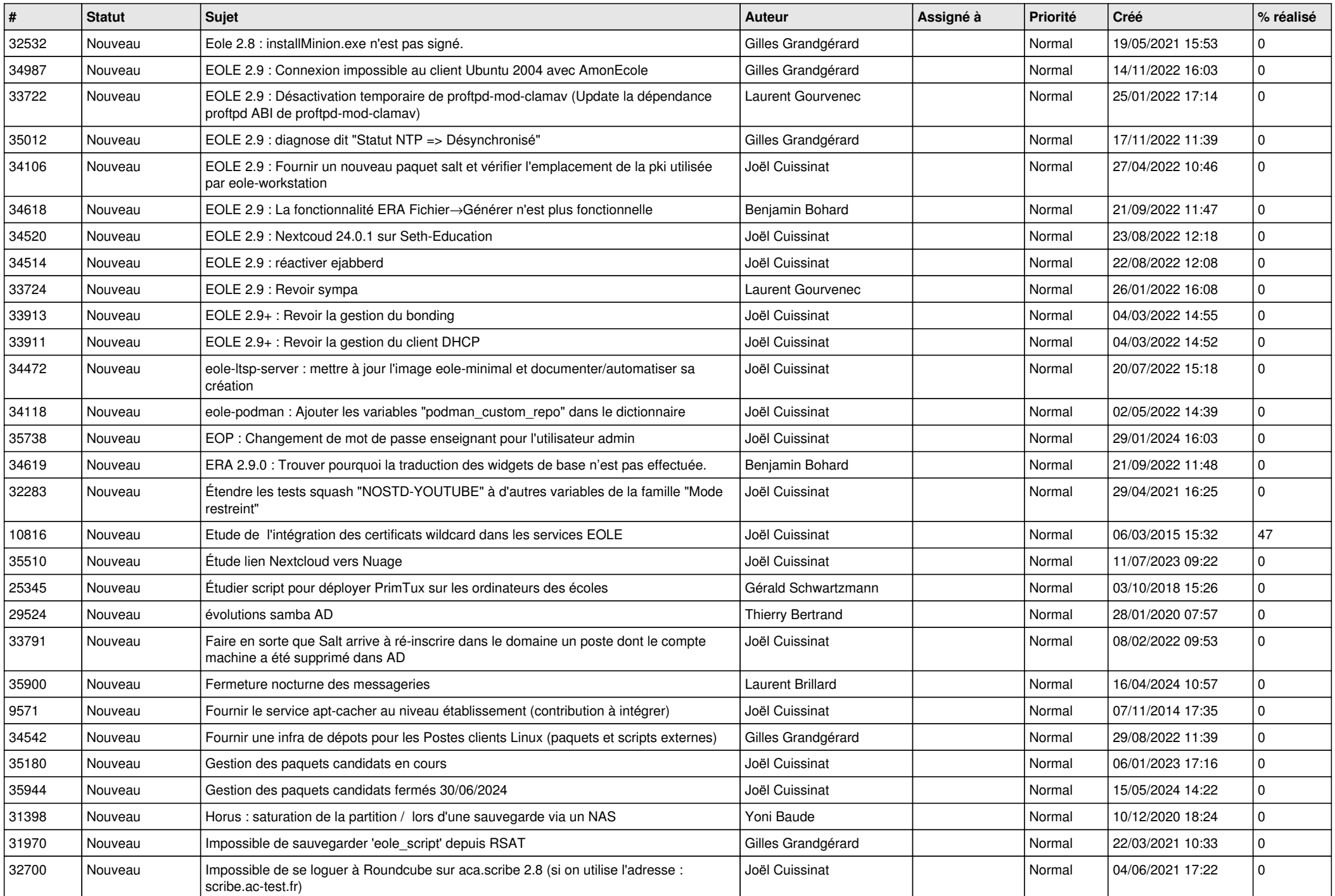

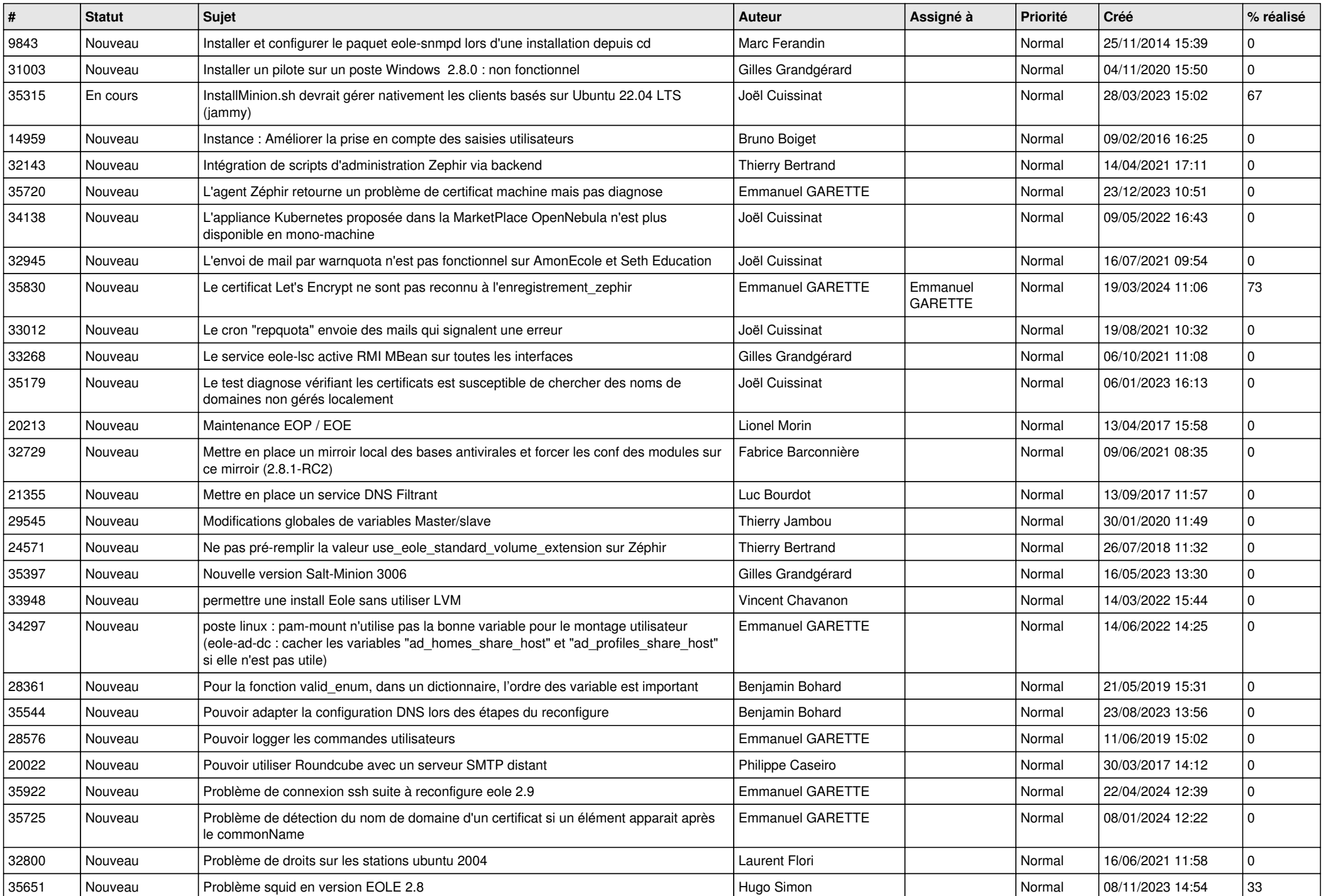

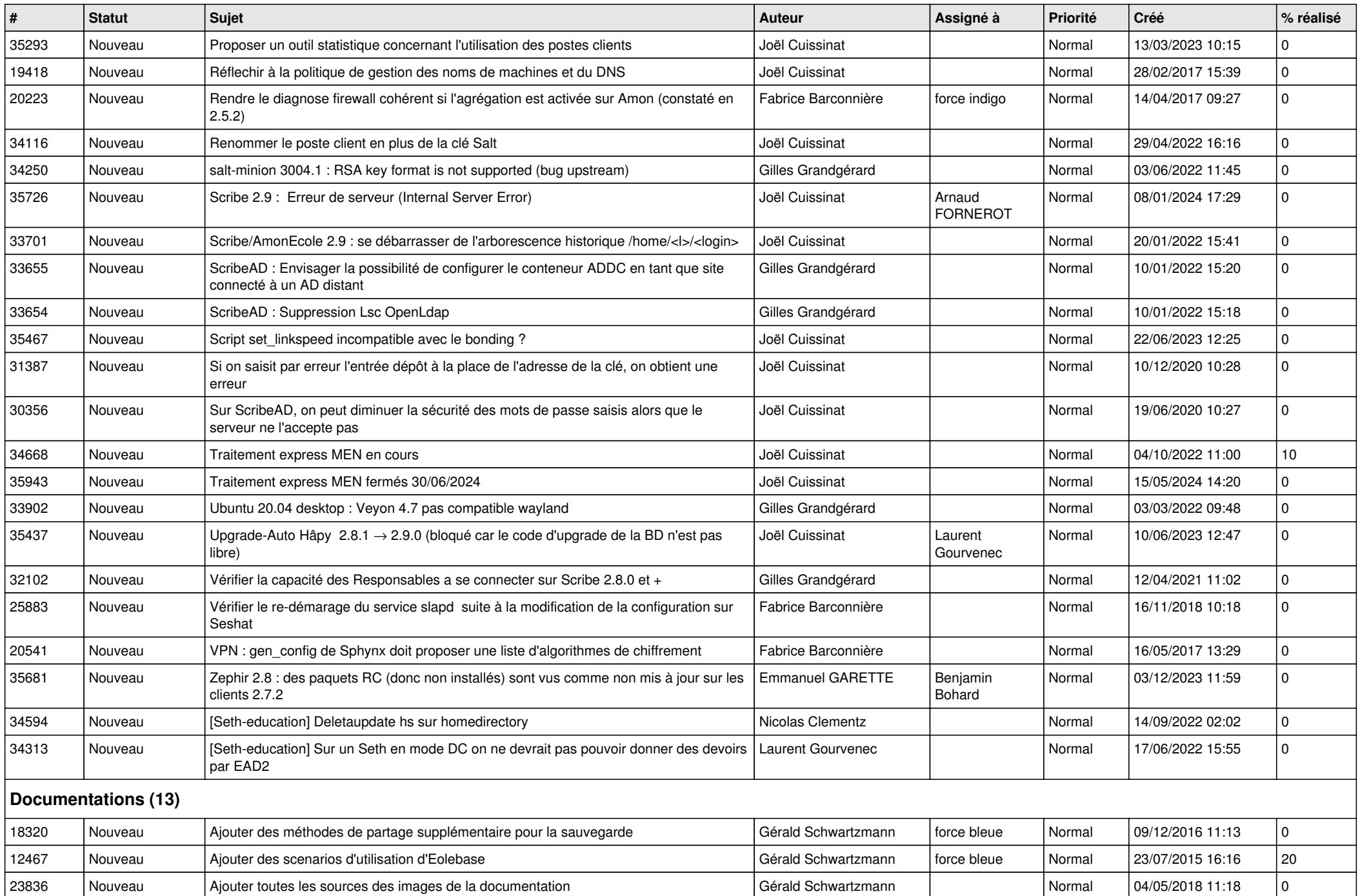

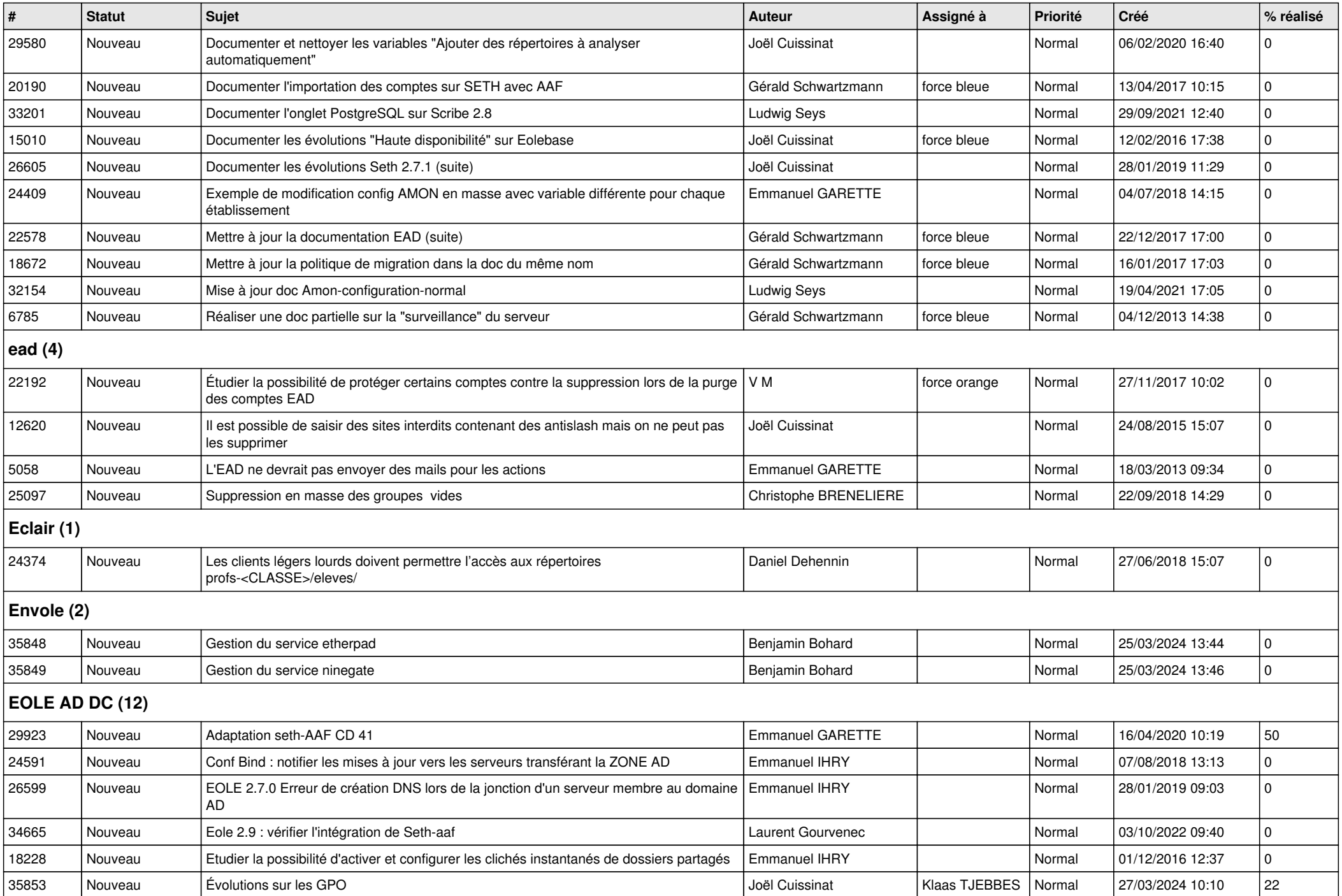

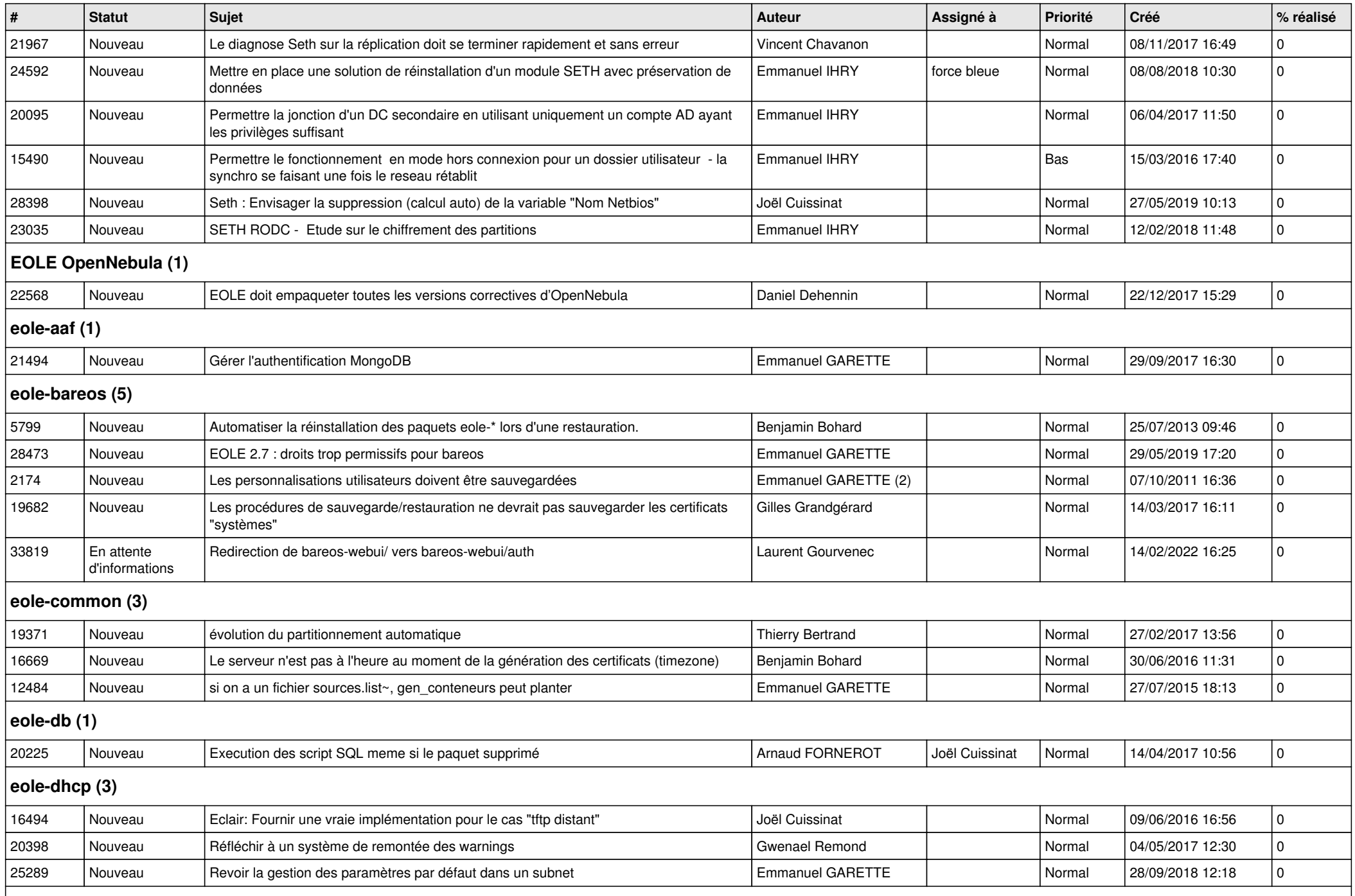

## **eole-dhcrelay (2)**

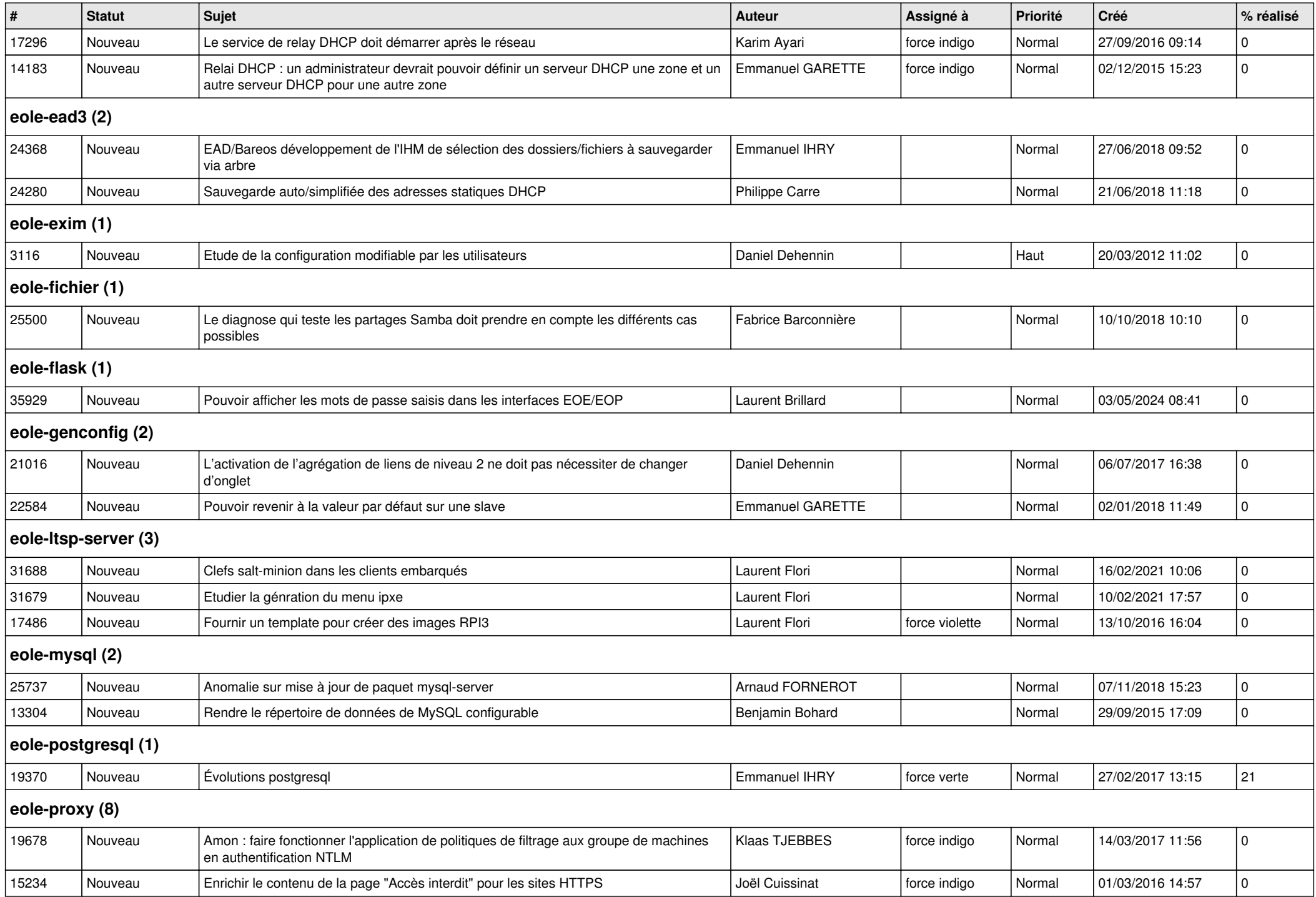

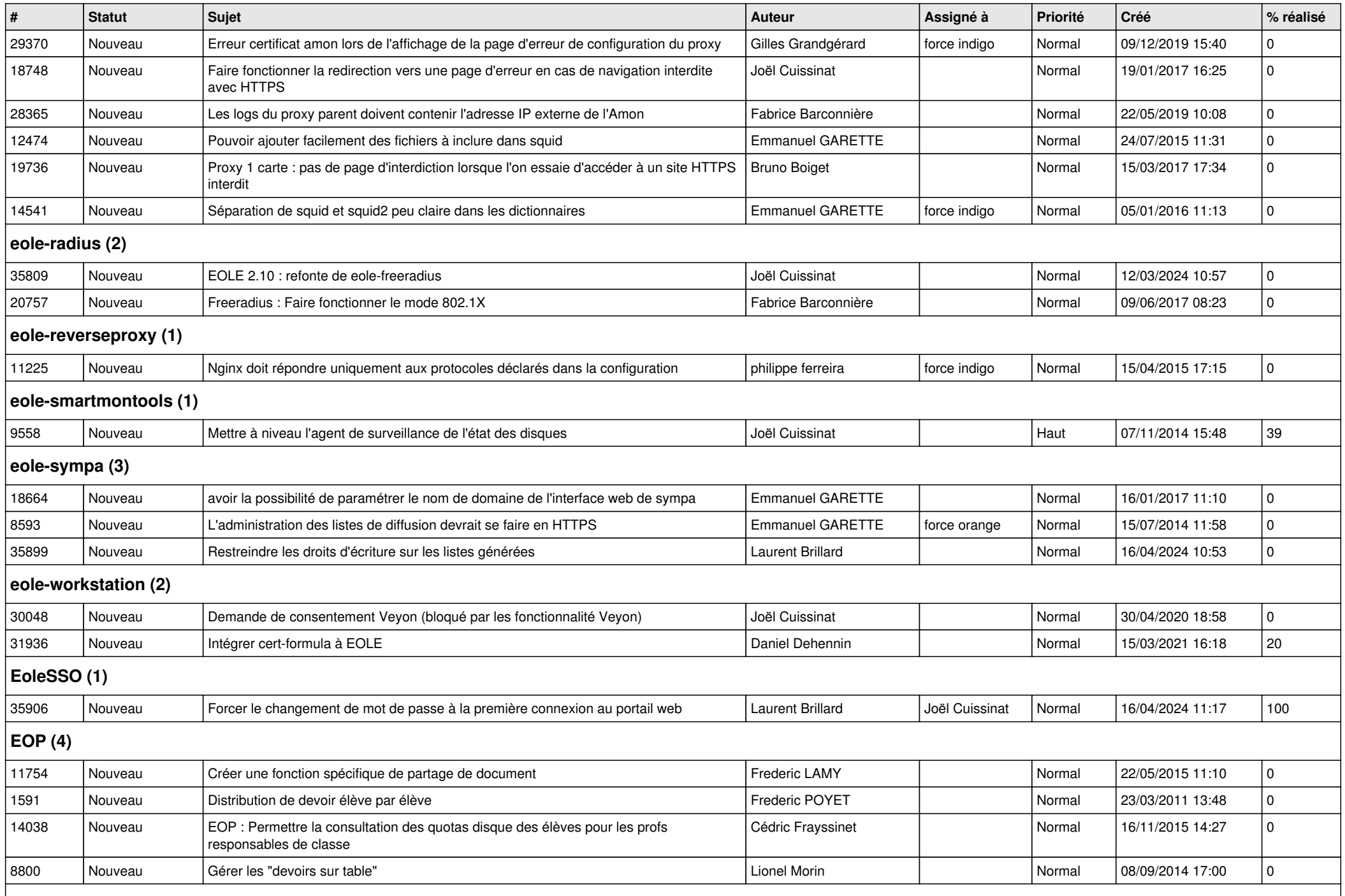

![](_page_9_Picture_443.jpeg)

## **Mimuntu (5)**

![](_page_10_Picture_402.jpeg)

![](_page_11_Picture_45.jpeg)